# **Auto Multiple Choice - Bug # 523: Le moteur par défaut ne se propage pas au projet, ni le seuil de noirceur.**

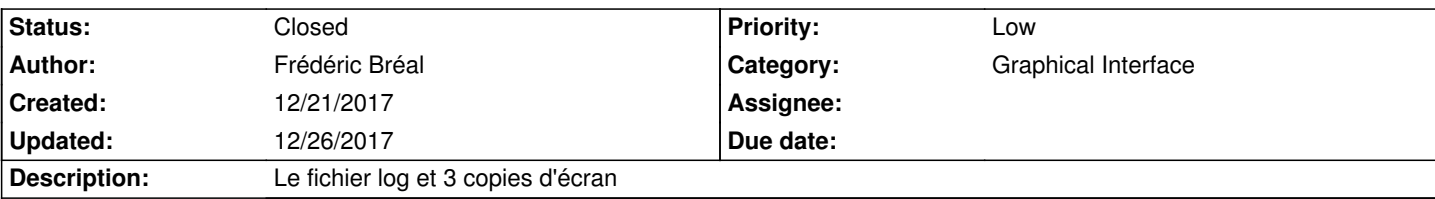

### **History**

# **12/26/2017 02:46 pm - Alexis Bienvenüe**

Pouvez-vous essayer avec le correctif commit:1d8d6b3ad606 ?

#### **12/26/2017 04:41 pm - Frédéric Bréal**

Cela fonctionne.

Il faut resélectionner le moteur (xelatex dans mon cas) et valider pour qu'il soit pris pour le projet courant. Merci pour votre travail et disponibilité.

# **12/26/2017 04:49 pm - Alexis Bienvenüe**

*- Status changed from New to Closed*

*- % Done changed from 0 to 100*

Merci !

## **Files**

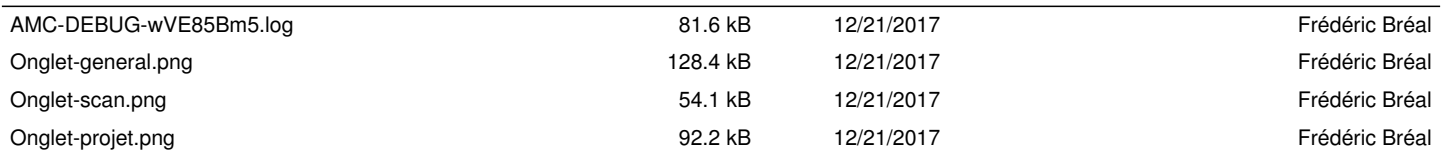